## Where's my Botconf recording?! $\bullet\bullet\bullet$

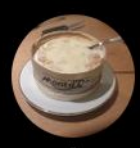

## Paul Rascagnères @ @rOOtbsd · 9 Apr

This year, I will handle the @Botconf recording and steaming on YouTube. I will use two Atem Mini from Blackmagic. I did the first rehearsal today, this is so user-friendly and efficient.

 $\circ$ 

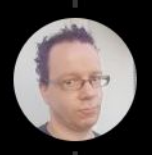

 $\zeta$ 

Martijn Grooten @martijn grooten · 9 Apr Ooooh. Will you handle the Botconf 2019 videos too?

 $\bigcirc$  2  $\bigcirc$  4  $\bigcirc$  20

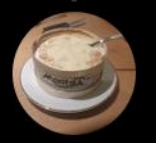

Paul Rascagnères @rOOtbsd

 $0.0.0$ 

...

Replying to @martijn\_grooten and @Botconf

You should open a ticket to @udgover !!!

个了

11:36 am  $\cdot$  10 Apr 2022  $\cdot$  Twitter Web App

 $\uparrow$ 

, ጉ,

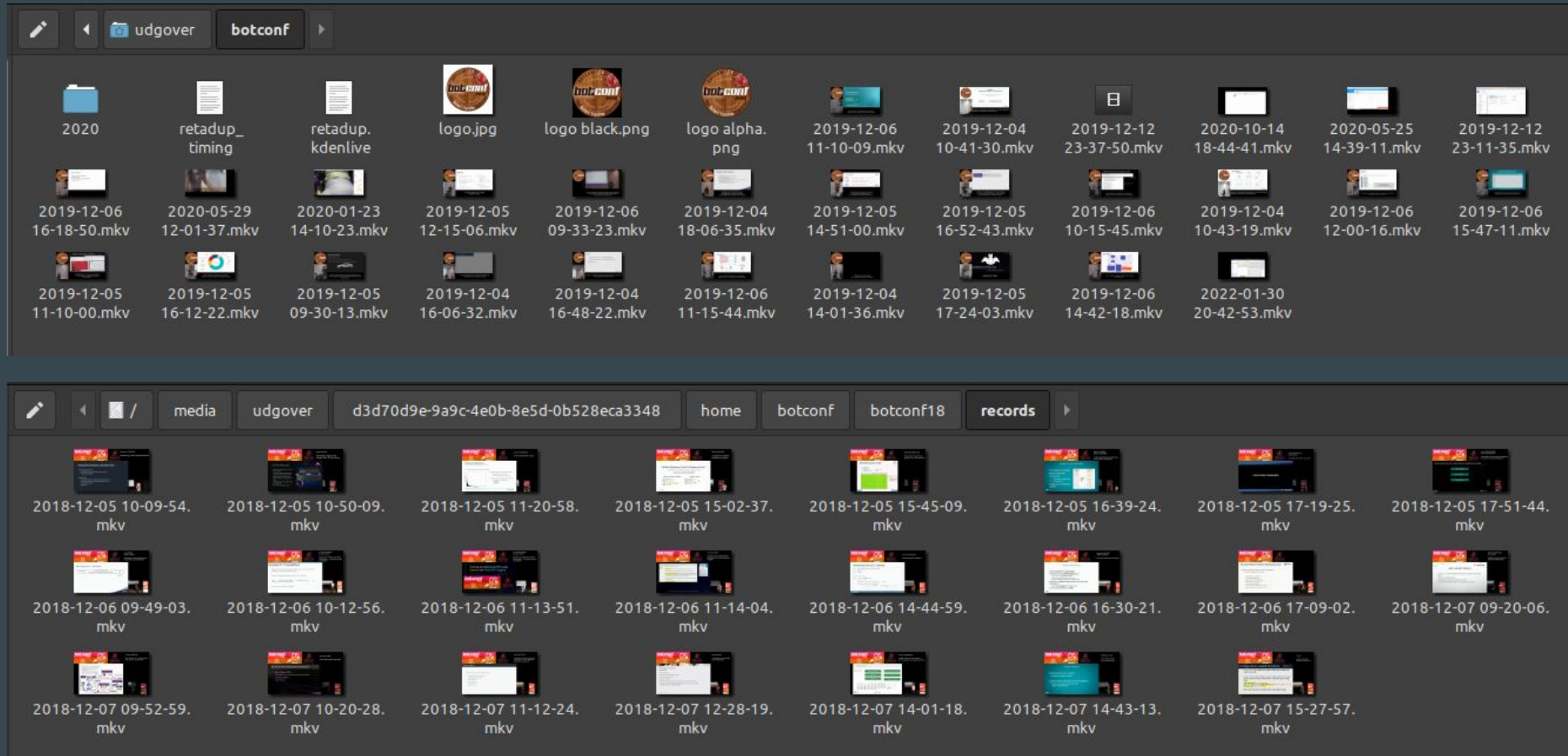

**Cheap Live Pack** Enregistrement vidéo sur carte SD (backup) Acquisition vidéo Enregistrement audio sur PC Montage et mixage en live

![](_page_3_Picture_1.jpeg)

Carte Son semi pro USB Focusrite Scarlett 2i2 2nd Gen: 144 euros 2ème trépied : environ 70 euros Carte SD 128GiB classe 10 : 2x70 euros 2 carte Magewell USB Capture HDMI USB 3.0 HD: 752euros

Total: 1106 euros

![](_page_4_Picture_0.jpeg)

## The problem!

![](_page_5_Picture_1.jpeg)

![](_page_5_Picture_18.jpeg)

## The solution!

![](_page_6_Picture_1.jpeg)

![](_page_7_Picture_0.jpeg)